# **Example data for breakpointR**

#### **David Porubsky** <sup>∗</sup>

∗ [david.porubsky@gmail.com](mailto:david.porubsky@gmail.com)

**May 2, 2024**

## **Contents**

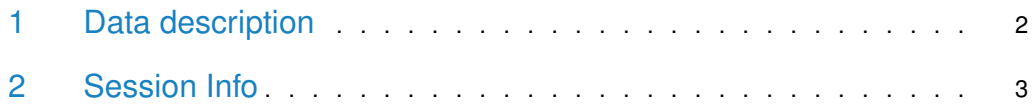

#### 1 Data description

<span id="page-1-0"></span>This package provides data for demonstration purposes in package breakpointR. It contains five example BAM files to illustrate functionlities of breakpointR package, as well as corresponding results stored in 'BreakPoint' objects in order to demonstrate plotting options. The following example data are present inside the package breakpointRdata:

library(breakpointRdata) ?example\_bams ?example\_results

Example data can be loaded in the following way:

```
## Example BAM files
path <- system.file("extdata", "example_bams", package="breakpointRdata")
files < list.files(path, full.names=TRUE, pattern=".bam$")
```
files

```
## [1] "/extdata/example_bams/example_lib1.bam" "/extdata/example_bams/example_lib2.bam"
## [3] "/extdata/example_bams/example_lib3.bam" "/extdata/example_bams/example_lib4.bam"
```

```
## Example results
path <- system.file("extdata", "example_results", package="breakpointRdata")
files <- list.files(path, full.names=TRUE)
```
files

## [1] "/extdata/example\_results/example\_lib1.RData"

## [2] "/extdata/example\_results/example\_lib2.RData"

## [3] "/extdata/example\_results/example\_lib3.RData"

## [4] "/extdata/example\_results/example\_lib4.RData"

### 2 Session Info

#### <span id="page-2-0"></span>toLatex(sessionInfo())

- R version 4.4.0 RC (2024-04-16 r86468), x86\_64-pc-linux-gnu
- Locale: LC\_CTYPE=en\_US.UTF-8, LC\_NUMERIC=C, LC\_TIME=en\_GB, LC\_COLLATE=C, LC\_MONETARY=en\_US.UTF-8, LC\_MESSAGES=en\_US.UTF-8, LC\_PAPER=en\_US.UTF-8, LC\_NAME=C, LC\_ADDRESS=C, LC\_TELEPHONE=C, LC\_MEASUREMENT=en\_US.UTF-8, LC\_IDENTIFICATION=C
- Time zone: America/New\_York
- TZcode source: system (glibc)
- Running under: Ubuntu 22.04.4 LTS
- Matrix products: default
- BLAS: /home/biocbuild/bbs-3.20-bioc/R/lib/libRblas.so
- LAPACK: /usr/lib/x86\_64-linux-gnu/lapack/liblapack.so.3.10.0
- Base packages: base, datasets, grDevices, graphics, methods, stats, utils
- Other packages: breakpointRdata 1.23.0
- Loaded via a namespace (and not attached): BiocManager 1.30.22, BiocStyle 2.33.0, cli 3.6.2, compiler 4.4.0, digest 0.6.35, evaluate 0.23, fastmap 1.1.1, highr 0.10, htmltools 0.5.8.1, knitr 1.46, rlang 1.1.3, rmarkdown 2.26, tools 4.4.0, xfun 0.43, yaml 2.3.8